## **RÉSUMÉ 16 - DOCTESTS : DOCUMENTER ET TESTER**

Lien vers l'activité : Doctests : [documenter](http://localhost:8000/act/python/doctests-documenter-et-tester/) et tester www.infoforall.fr - Dernière modif. : 10 12 2020

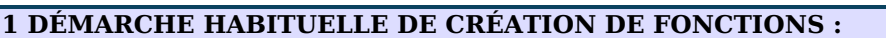

റജര

(cc

- 1 On écrit ou reçoit la demande documentée
- 2 On écrit une base pertinente de tests documentés. Ces tests doivent permettre :
	- de comprendre la fonction d'utiliser la fonction
	- de vérifier les cas un peu particulier qu'on a prédétecté comme problématique
- 3 On écrit le code

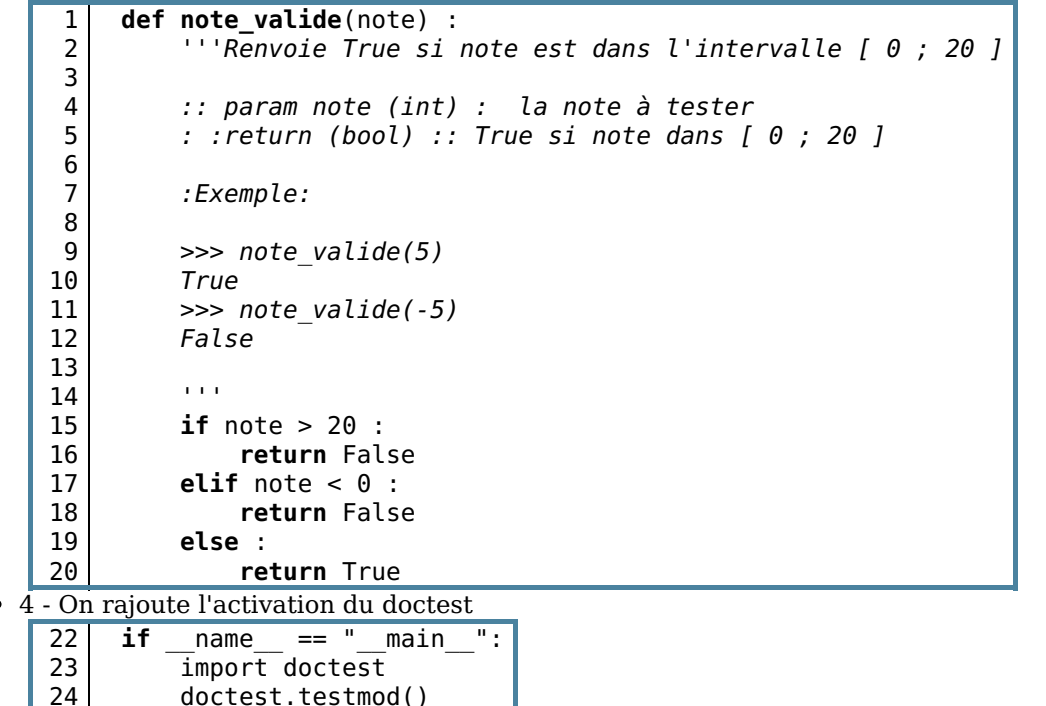

## **2 ASSERT**

Pour rendre une condition plus contraignante qu'une simple indication dans une documentation, on peut utiliser une **assertion**.

Pour cela, on utilise le mot-clé **assert**.

Son utilisation basique se résume à une succession de trois éléments :

- Le mot-clé **assert**
- Un espace suivi de la condition qu'on veut vérifier sous forme d'une expression booléenne
- Une virgule suivi du texte à afficher si l'expression est évaluée à False

En résumé :

```
1 assert note >= 0 and note <= 20, "Pas dans [0;20]!"
```
## **3 ASSERT POUR RÉALISER DES TESTS**

Finalement, on peut même se passer des modules de tests automatiques et n'utiliser que des asserts contenus dans une fonction qu'on lancera pour tester nos fonctions.

```
1
2
3
4
5
6
7
8
9
   def addition(a, b) :
        return a+b
   def test_maison() :
        assert addition(10,5) == 15, 'Echec du test : addition(10,5) == 15'
        assert addition(10,-5) == 5, 'Echec du test : addition(10,5) == 15'
    if name == ' main ' :
        test maison()
```
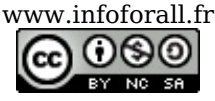